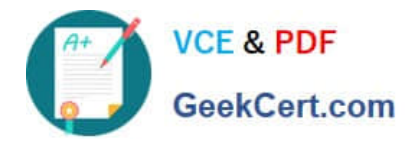

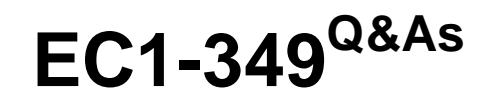

Computer Hacking Forensic Investigator Exam

# **Pass EC-COUNCIL EC1-349 Exam with 100% Guarantee**

Free Download Real Questions & Answers **PDF** and **VCE** file from:

**https://www.geekcert.com/ec1-349.html**

# 100% Passing Guarantee 100% Money Back Assurance

Following Questions and Answers are all new published by EC-COUNCIL Official Exam Center

**63 Instant Download After Purchase** 

**@ 100% Money Back Guarantee** 

- 365 Days Free Update
- 800,000+ Satisfied Customers

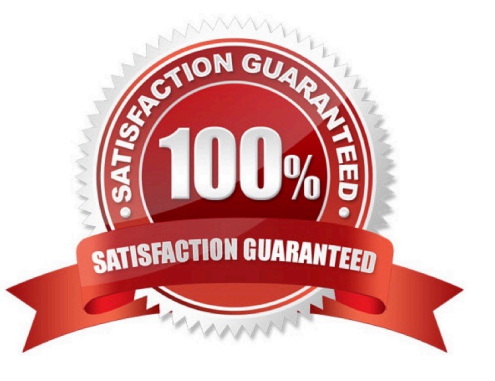

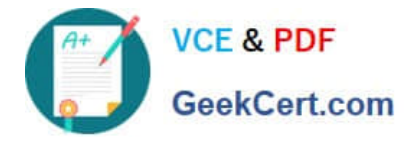

### **QUESTION 1**

Using Linux to carry out a forensics investigation, what would the following command accomplish? dd if=/ usr/home/partition.image of=/dev/sdb2 bs=4096 conv=notrunc,noerror

- A. Search for disk errors within an image file
- B. Backup a disk to an image file
- C. Copy a partition to an image file
- D. Restore a disk from an image file

Correct Answer: D

#### **QUESTION 2**

Harold is a computer forensics investigator working for a consulting firm out of Atlanta Georgia. Harold is called upon to help with a corporate espionage case in Miami Florida. Harold assists in the investigation by pulling all the data from the computers allegedly used in the illegal activities. He finds that two suspects in the company where stealing sensitive corporate information and selling it to competing companies. From the email and instant messenger logs recovered, Harold has discovered that the two employees notified the buyers by writing symbols on the back of specific stop signs. This way, the buyers knew when and where to meet with the alleged suspects to buy the stolen material. What type of steganography did these two suspects use?

- A. Text semagram
- B. Visual semagram
- C. Grill cipher
- D. Visual cipher

Correct Answer: B

#### **QUESTION 3**

In Microsoft file structures, sectors are grouped together to form:

- A. Clusters
- B. Drives
- C. Bitstreams
- D. Partitions

Correct Answer: A

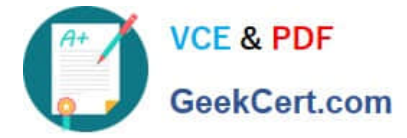

# **QUESTION 4**

When a router receives an update for its routing table, what is the metric value change to that path?

- A. Increased by 2
- B. Decreased by 1
- C. Increased by 1
- D. Decreased by 2

Correct Answer: C

## **QUESTION 5**

Which table is used to convert huge word lists (i .e. dictionary files and brute-force lists) into password hashes?

- A. Rainbow tables
- B. Hash tables
- C. Master file tables
- D. Database tables
- Correct Answer: A

[EC1-349 VCE Dumps](https://www.geekcert.com/ec1-349.html) [EC1-349 Study Guide](https://www.geekcert.com/ec1-349.html) [EC1-349 Braindumps](https://www.geekcert.com/ec1-349.html)